# **Course RQ03012:** APPLIED IT IN LANDSCAPE DESIGN

## **1. General information**

- o Term: 6
- o Credits: **Total credits 2 (Lecture: 1,5 – Practice: 0,5)**
- o **Self-study: 6** credits
- o Credit hours for teaching and learning activities: 30 hrs
- o Self-study: 90 hrs.
- o Department conducting the course:
	- Department: Horticulture & Landscaping
	- Faculty: Agronomy
- o Kind of the course:

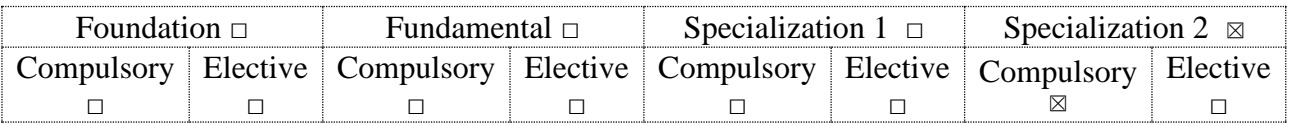

o Prerequisite course(s): none

## **2. Course objectives and expected learning outcomes**

## **\*** *Course objectives***:**

- Knowledge: Course aims to provide learners with basic knowledge about using graphic software: Auto Cad, Sketchup, Photoshop in expressing landscape ideas.

- Skills: Course trains learners to coordinate the above software, self-express the ground, landscape perspective by software.

- Attitude: Course provides for learners the proactive and professional attitude of a landscape designer.

| <b>Notation</b>   | <b>Course expected learning outcomes</b><br>After successfully completing this course, students are<br>able to | <b>PLO</b><br>performance<br>criteria |
|-------------------|----------------------------------------------------------------------------------------------------|---------------------------------------|
| Knowledge         |                                                                                                    |                                       |
| CELO <sub>1</sub> | Applying knowledge of information technology in the                                                            |                                       |
|                   | landscape to express landscape design ideas to meet the                                                        | 3.1(R)                                |
|                   | requirements                                                                                                   |                                       |
| CELO <sub>2</sub> | Applying knowledge of information technology in the                                                            |                                       |
|                   | landscape to the completion of design drawings according to                                                    | 3.2(R)                                |
|                   | the set goals                                                                                                  |                                       |
| <b>Skills</b>     |                                                                                                    |                                       |
| CELO <sub>3</sub> | Accurately use some graphic software for landscape design.                                                     | 5.6 $(R)$                             |
| <b>Attitude</b>   |                                                                                                    |                                       |
| CELO <sub>4</sub> | Willing to learn when given the opportunity to learn, improve                                                  |                                       |
|                   | knowledge and capacity.                                                                                        | $10.2 \,(M)$                          |

**\*** *Course expected learning outcomes*

## **3. Course description**

Brief description of the course: This course includes: Application of AutoCAD software; Applications of Sketchup software and Applications of Photoshop software in landscape design

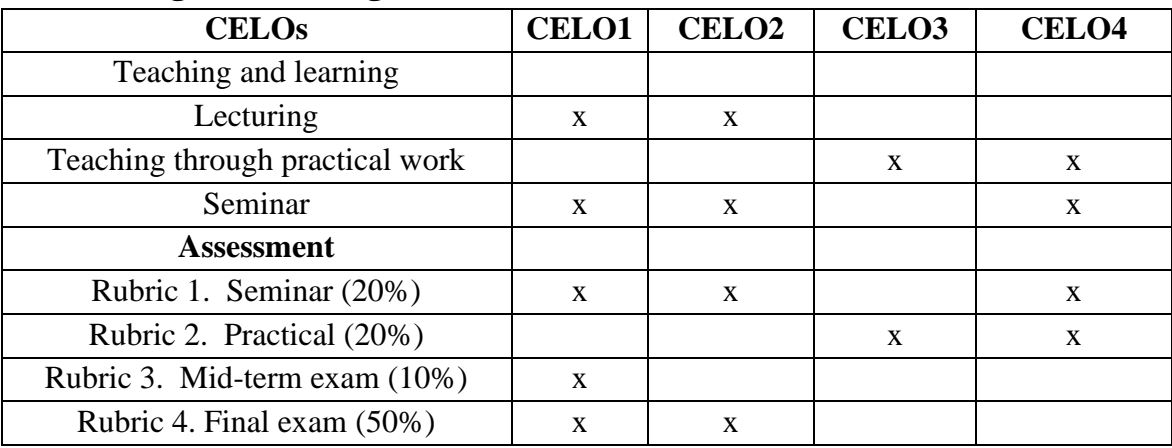

#### **4. Teaching and learning & assessment methods**

#### **5. Student tasks**

- Attendance: All students must attend fully and on time all theoretical and practical sessions. Actively participate in discussions, ask questions, answer questions.

- Preparation for the lecture: All students must prepare lessons before coming to class at the request of lecturer.

- Assignment: All students must attend fully, be on time and complete assignments as required by lecturer.

- Mid-term exam: All students must attend all required midterm exam

- Final exam: All students must attend the final exam.

### **6. Text books and references**

#### *\* Text Books/Lecture Notes:*

1. Nguyen Anh Duc (2020). Lecture on Apply IT in landscape design. Vietnam National University of Agriculture

#### *\* Additional references:*

- 1. Hutchison, E. (2019). Drawing for landscape architecture: sketch to screen to site. Thames & Hudson.
- 2. Booth, N. K., & Hiss, J. E. (2018). Residential landscape architecture: design process for the private residence. Prentice Hall..
- 3. McVeigh, J. (2017). Encyclopedia of landscape design: planning, building, and planting your perfect outdoor space.

# **7. Course outline**

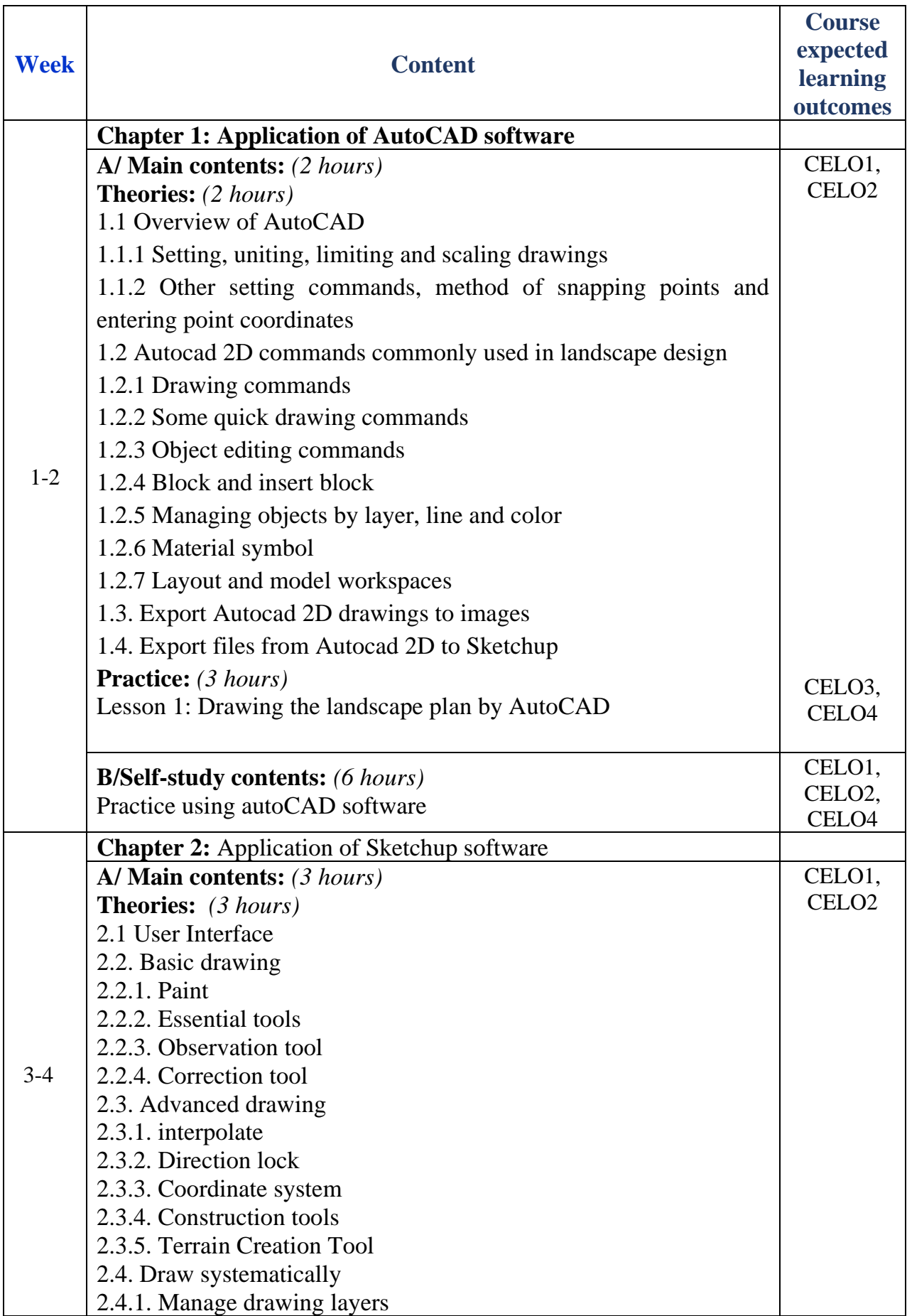

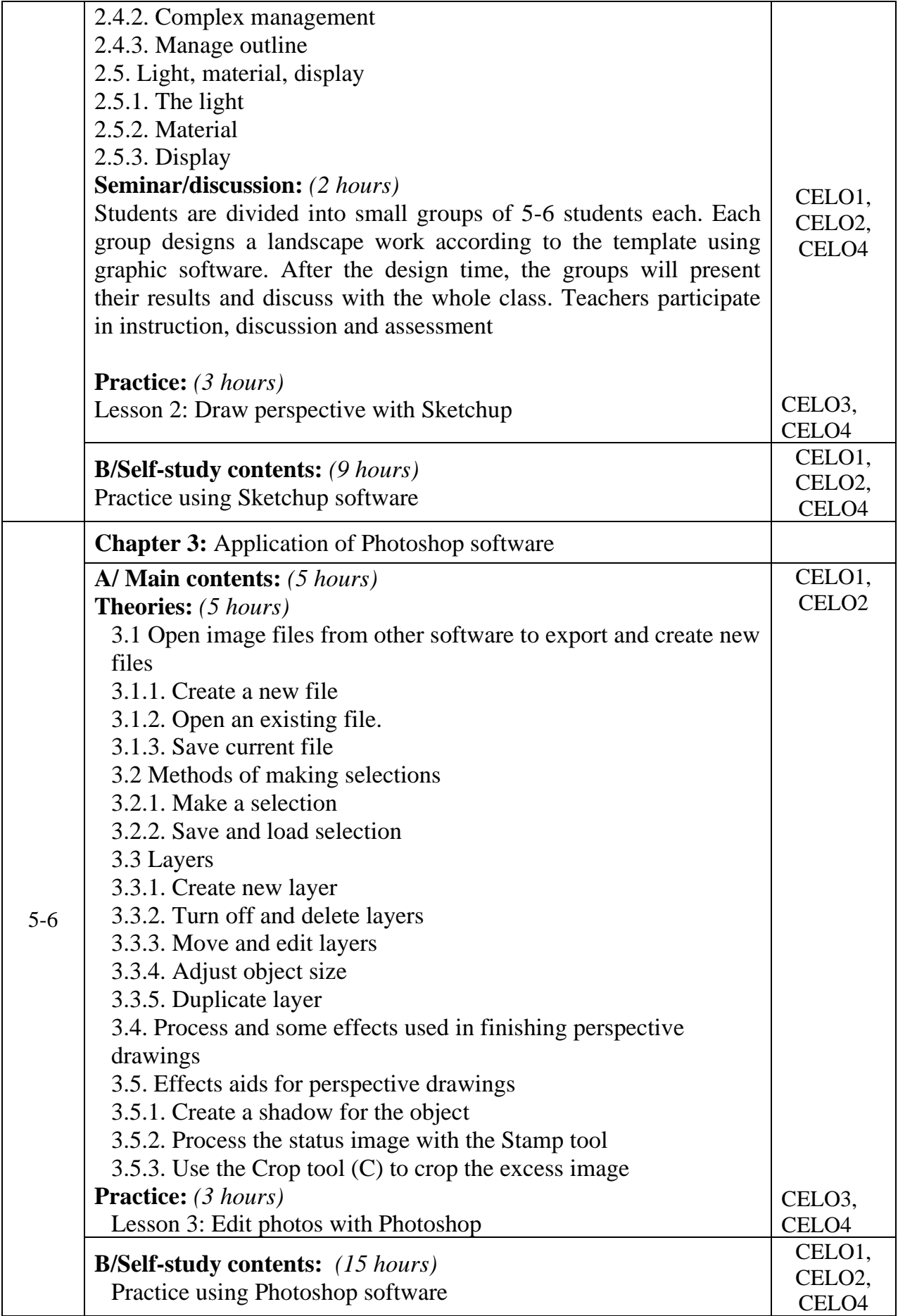